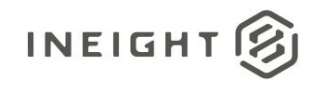

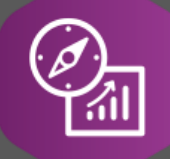

# Explore API Documentation

# SelfService\_Contract\_PricingProposal

Version 1.2

Last Modified: 11/14/2023

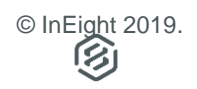

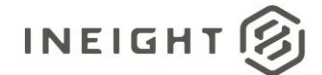

# <span id="page-1-0"></span>Change Log

This changelog only contains significant or notable changes to the revision. Any editorial type changes or minor changes are not included.

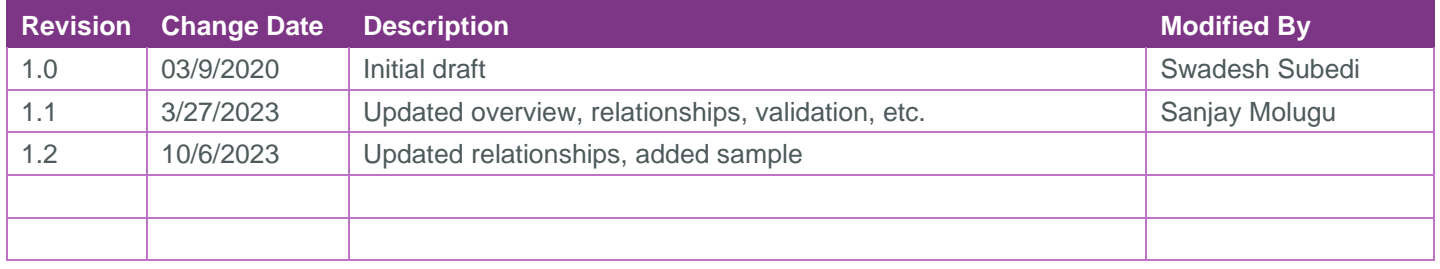

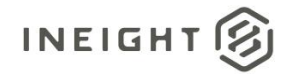

# Contents

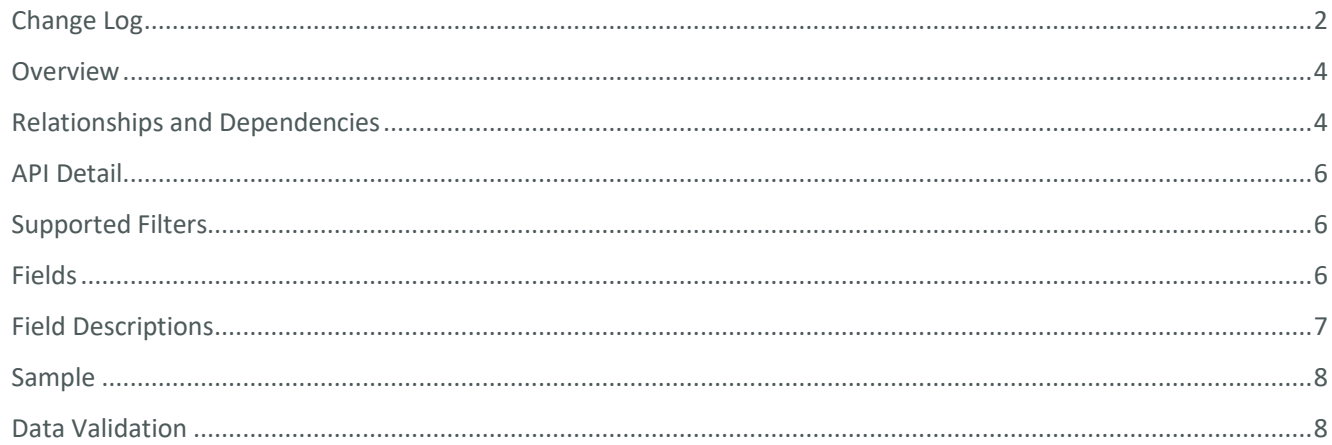

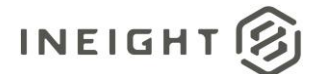

### <span id="page-3-0"></span>**Overview**

The *Selfservice\_Contract\_PricingProposal* API provides pricing and proposal details of issues, PCOs and CCOs. At the lowest level, each record will provide pricing for a type within a category. E.g., Labor within Self perform subtotal. The API will list pricing for all types (ROM, Estimated, Proposed, AgreedChangeOrder) and the contributed amount. It also provides information on Vendor, associated ContractID, Vendor notes, and vendor change order number.

The API, however, doesn't provide markup amounts.

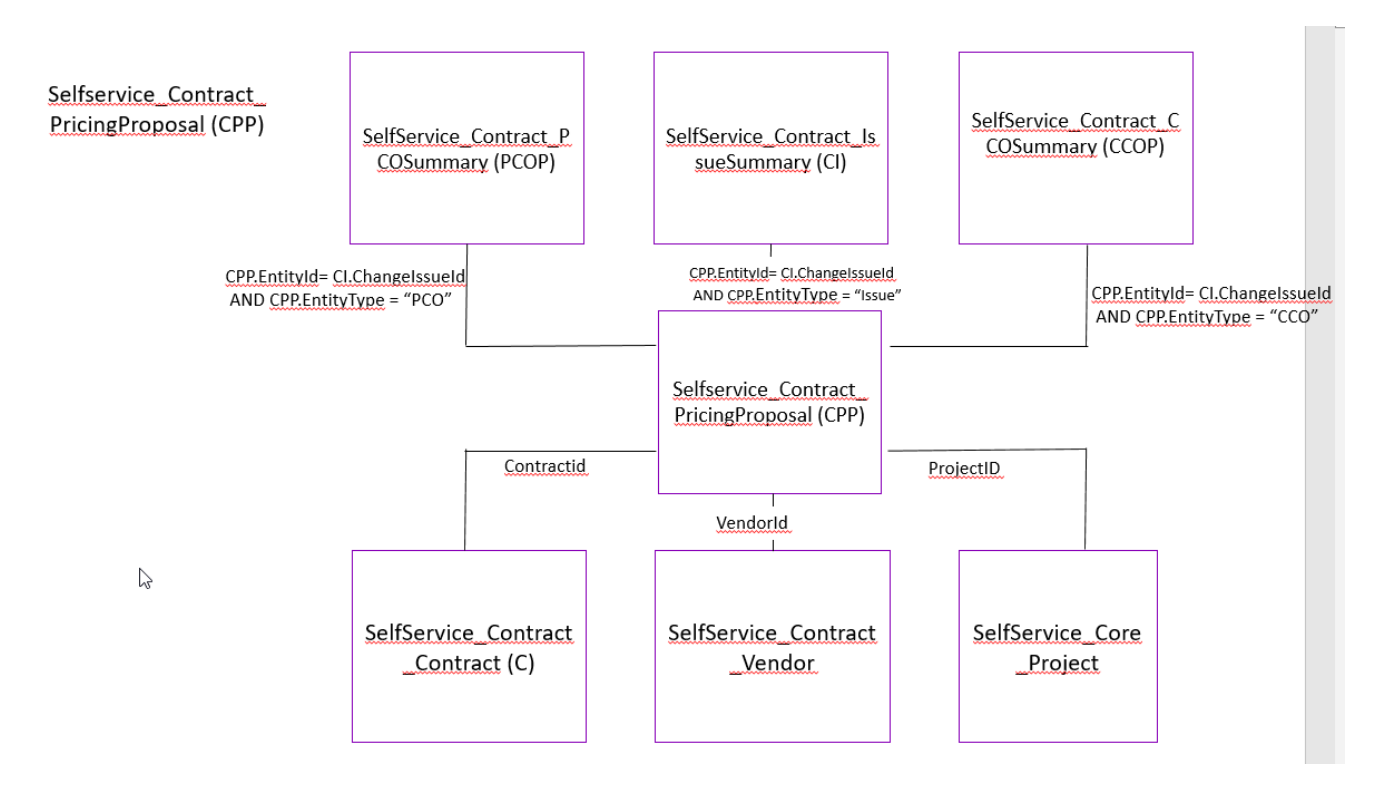

# <span id="page-3-1"></span>Relationships and Dependencies

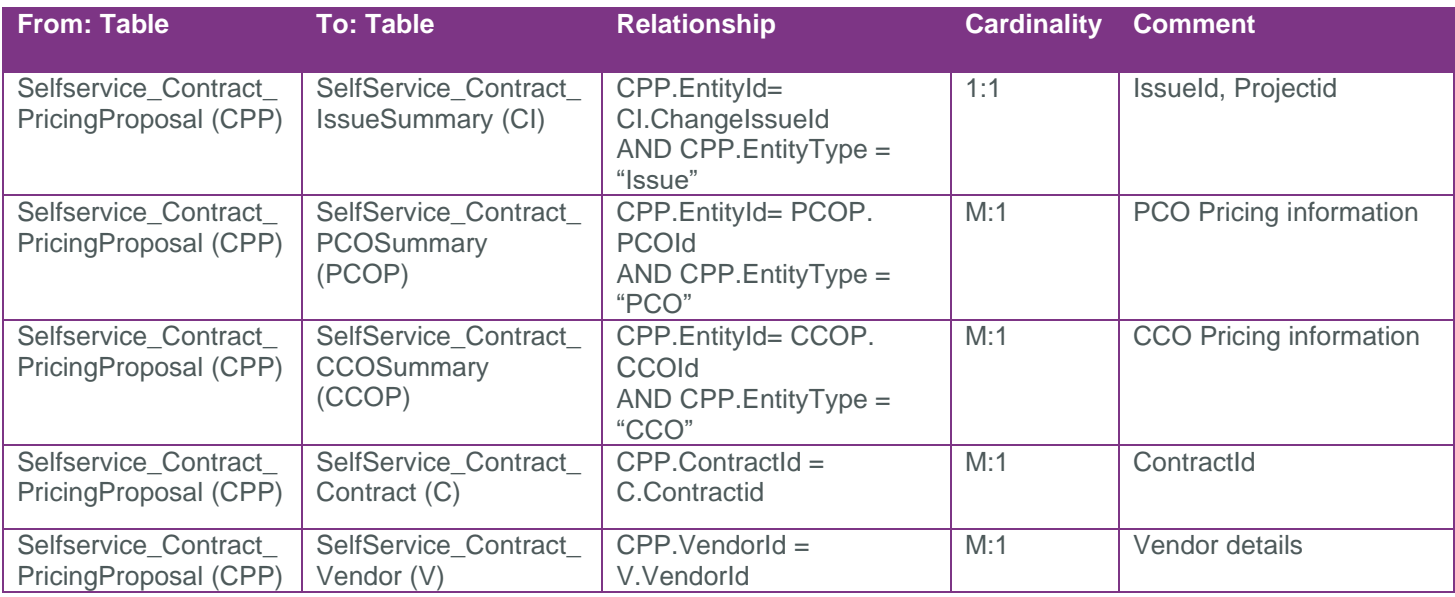

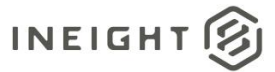

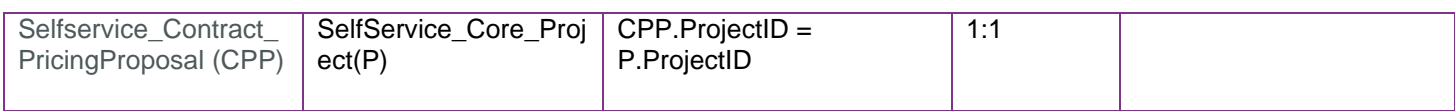

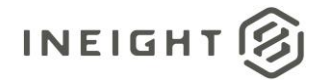

## <span id="page-5-0"></span>API Detail

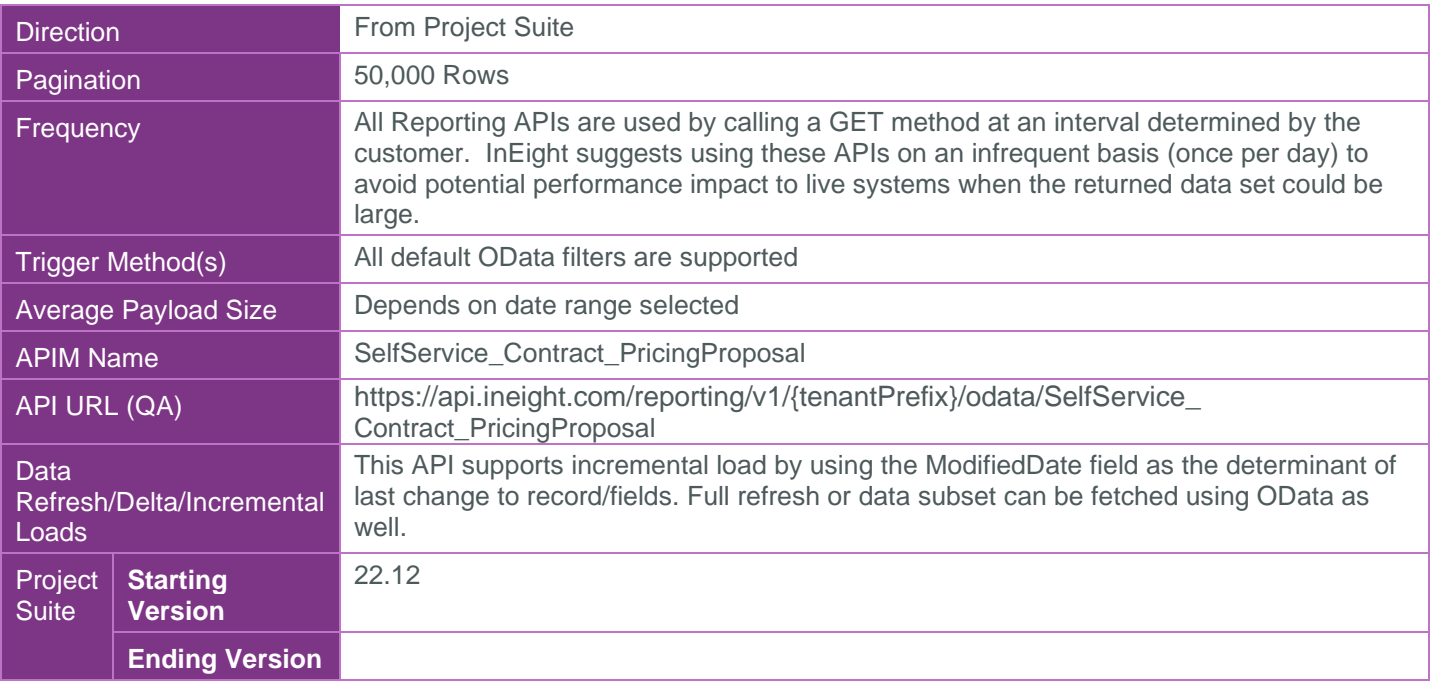

# <span id="page-5-1"></span>Supported Filters

All default OData filters are supported by this API.

# <span id="page-5-2"></span>Fields

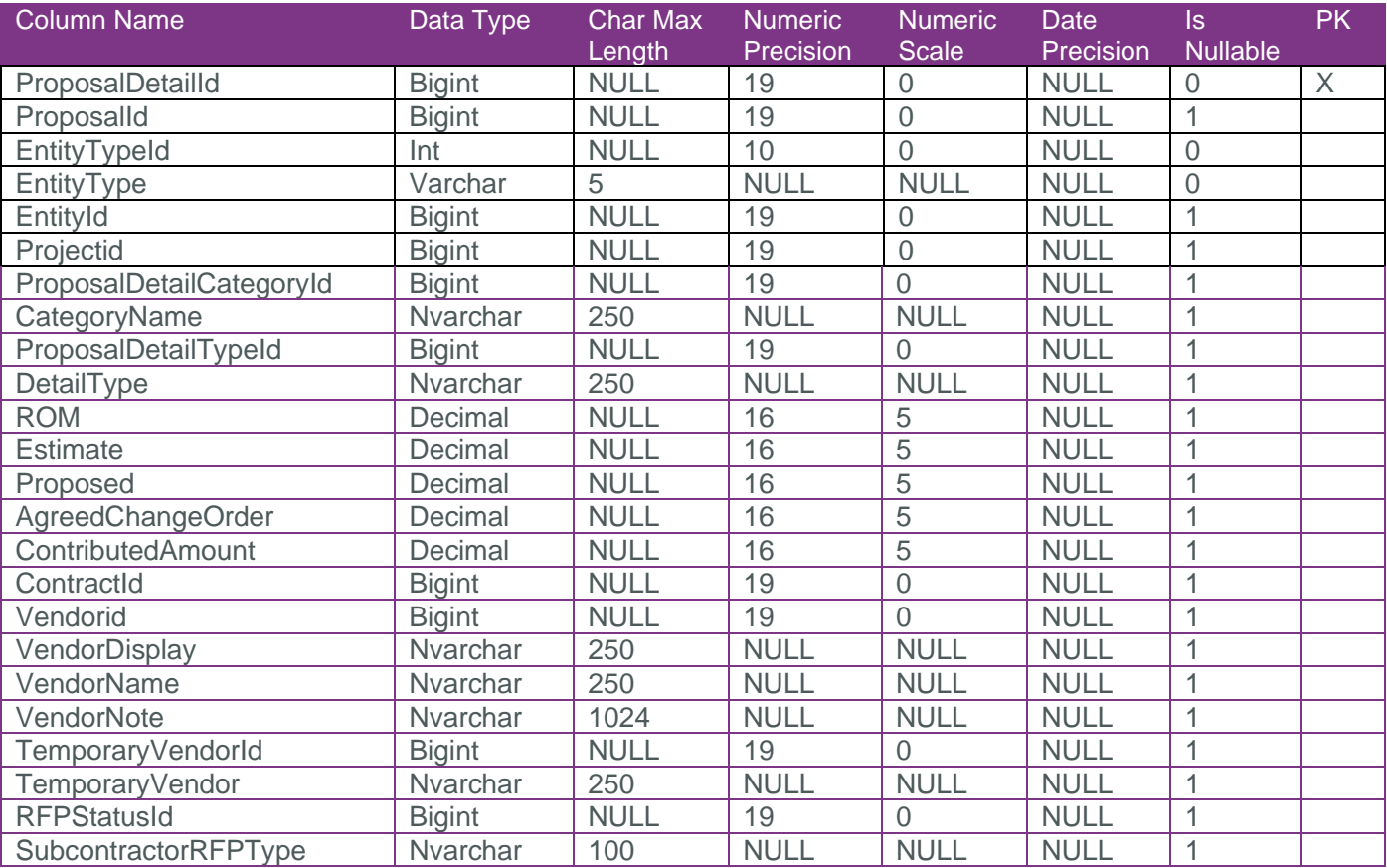

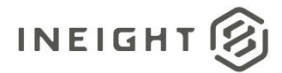

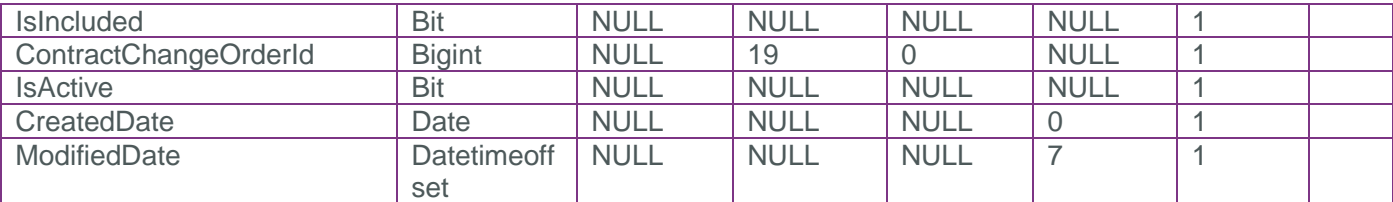

# <span id="page-6-0"></span>Field Descriptions

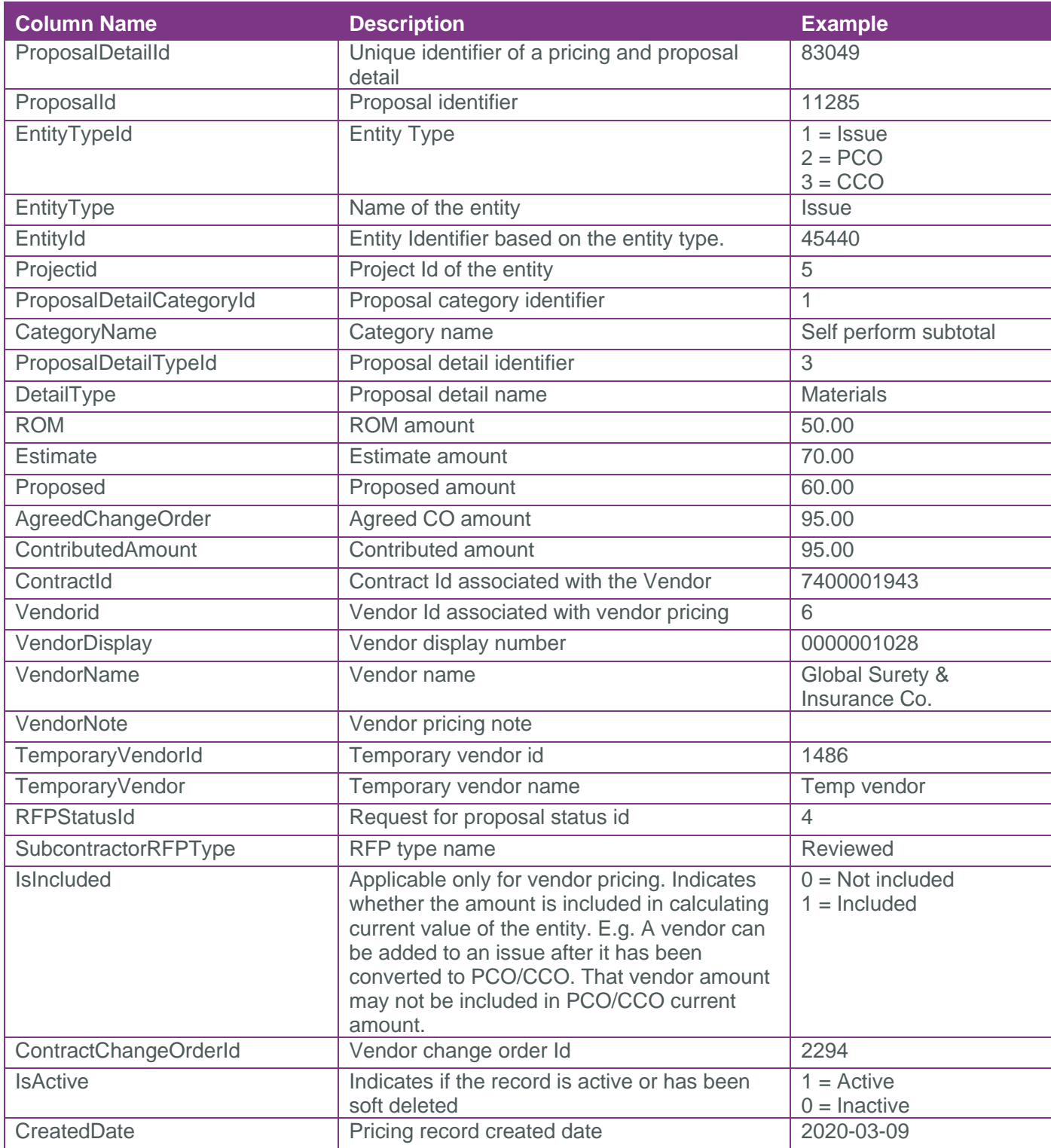

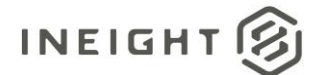

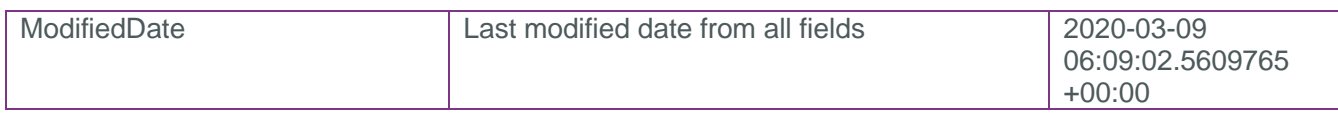

### <span id="page-7-0"></span>**Sample**

{"ProposalDetailId":1,"ProposalId":1,"EntityTypeId":1,"EntityType":"Issue","EntityI d":1,"Projectid":1,"ProposalDetailCategoryId":1,"CategoryName":"Direct cost total","ProposalDetailTypeId":1,"DetailType":"Labor","ROM":null,"Estimate":null,"Pr oposed":null,"AgreedChangeOrder":null,"ContributedAmount":0.00000000000,"ContractId ":null,"Vendorid":null,"VendorDisplay":null,"VendorName":null,"VendorNote":null,"Te mporaryVendorId":null,"TemporaryVendor":null,"RFPStatusId":null,"SubcontractorRFPTy pe":null,"IsIncluded":null,"ContractChangeOrderId":null,"IsActive":true,"CreatedDat e":"2019-08-17","ModifiedDate":"2023-02-11T03:59:19.102931Z"}

# <span id="page-7-1"></span>Data Validation

• The Pricing and Proposal tab provides the pricing details for the category and type.

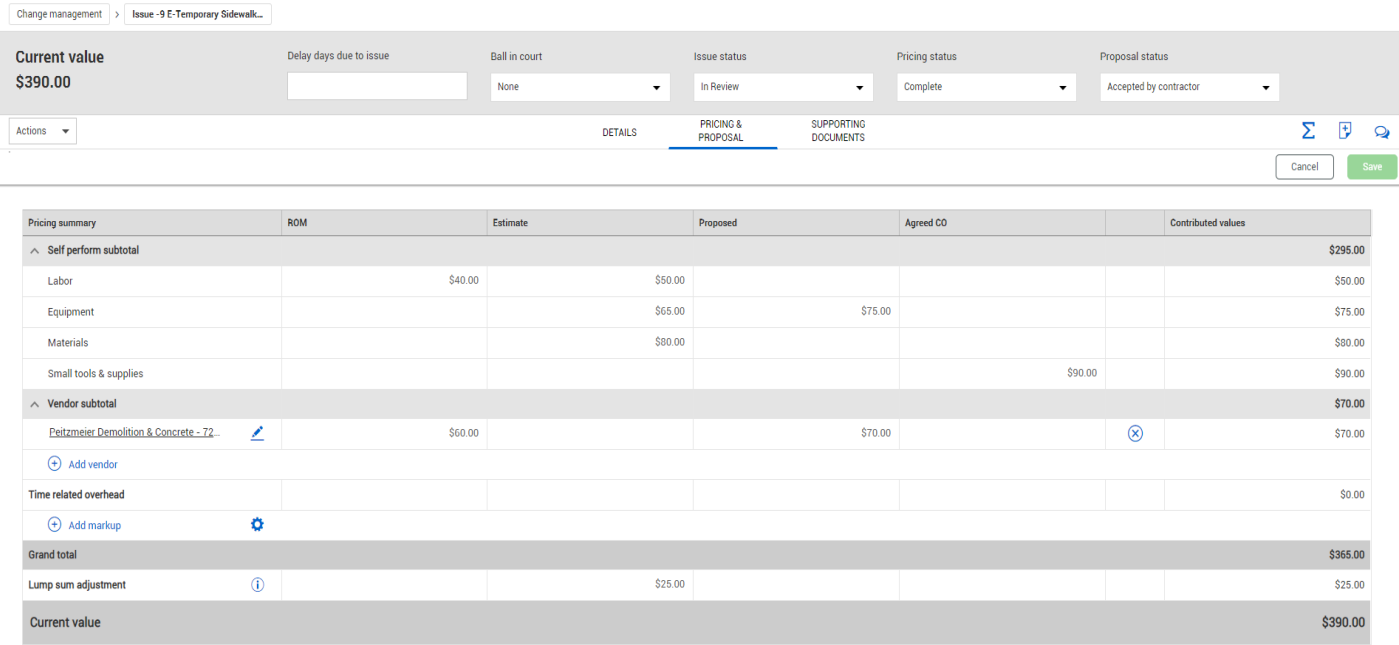

Clicking on edit icon will provide the vendor detail.

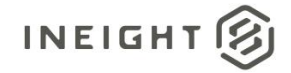

 $\times$ 

#### **Edit vendor and pricing information**

Peitzmeier Demolition & Concrete - 7200000034

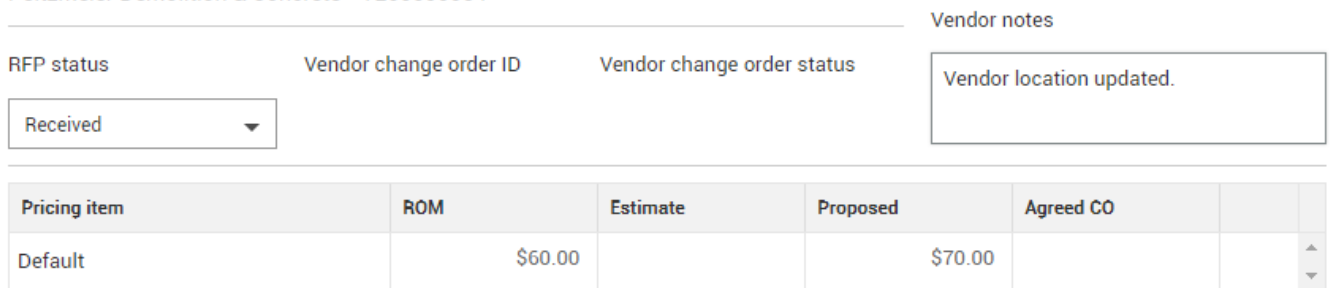

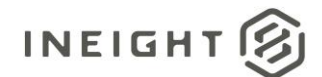

• Clicking on the vendor shows the contract details.

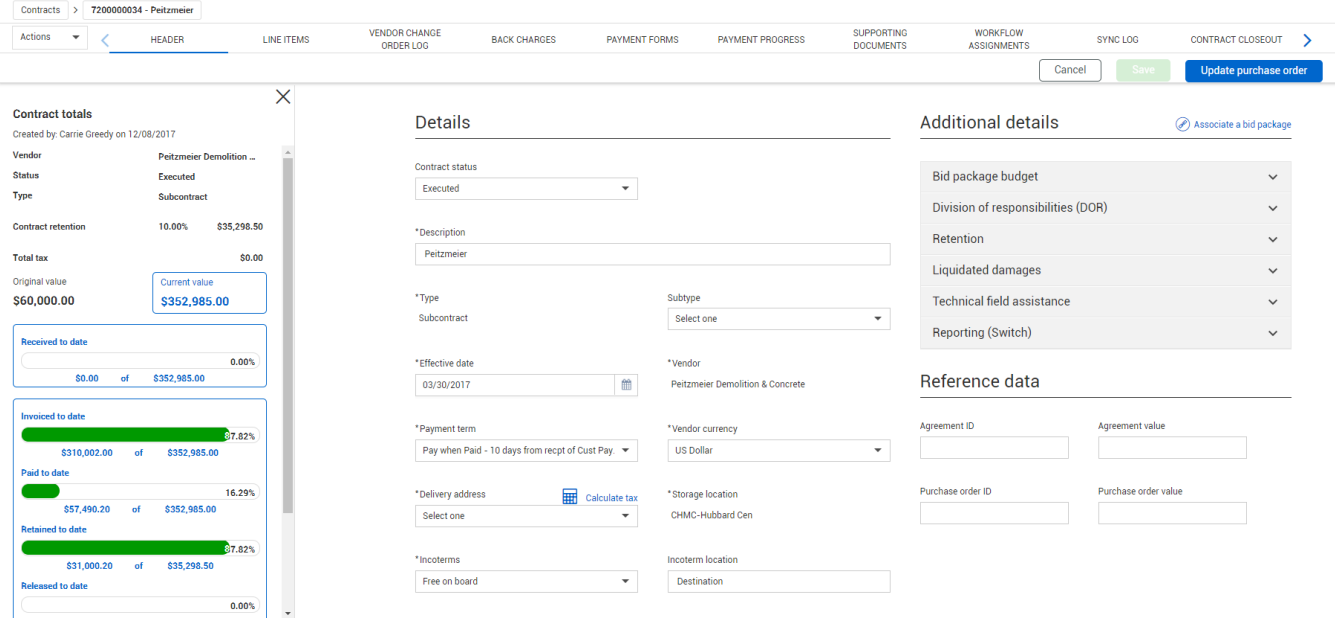